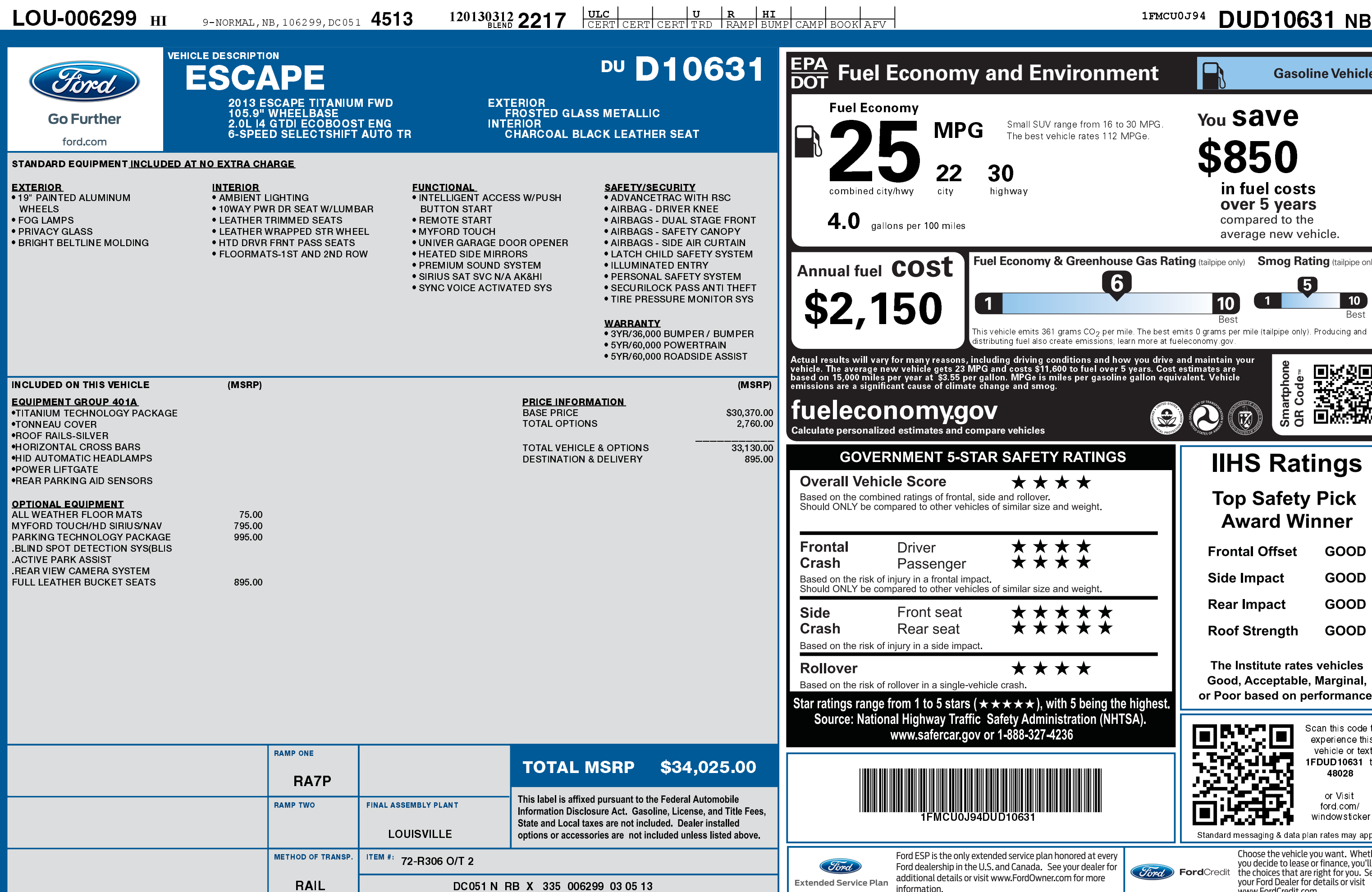

1201303122217

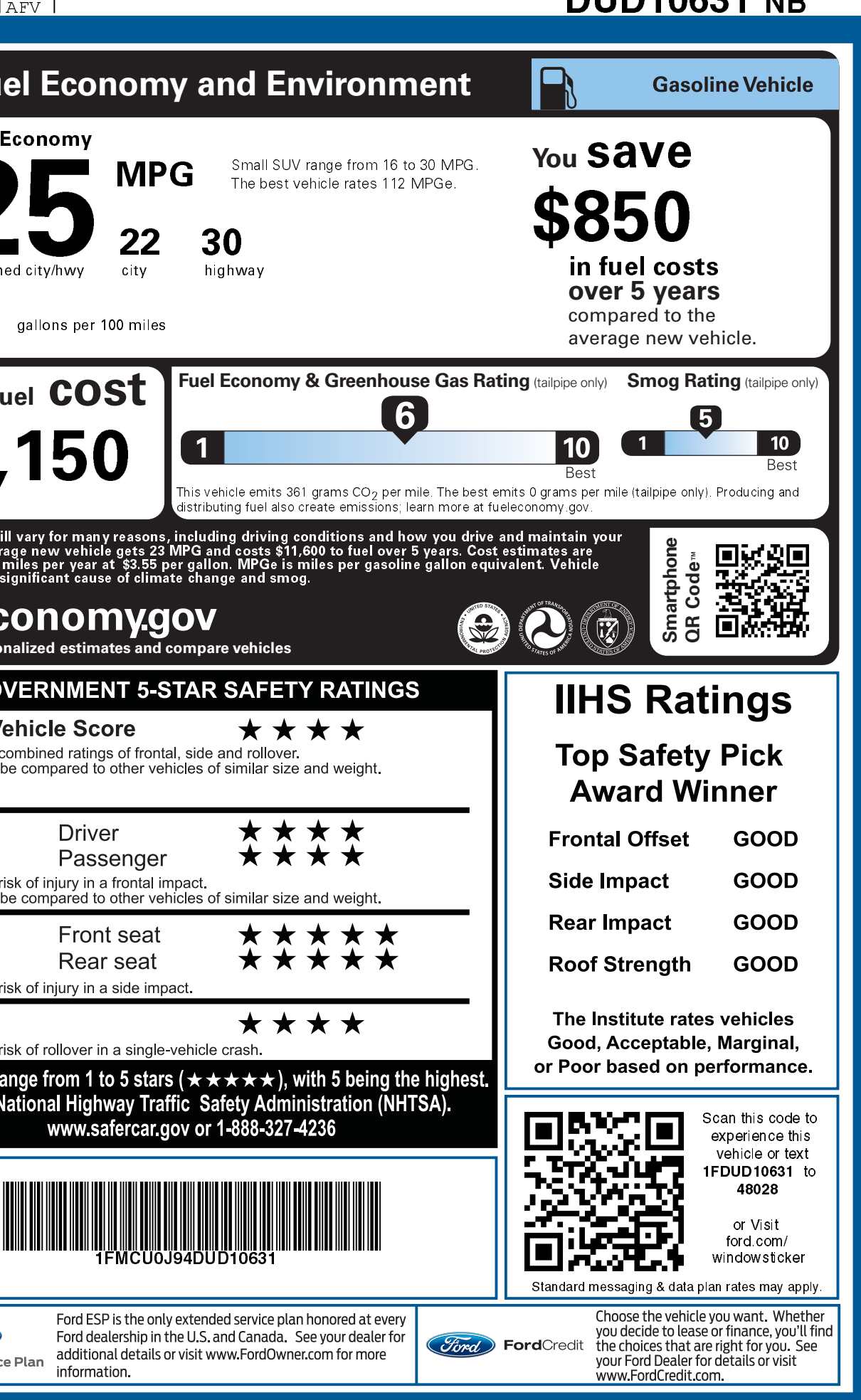